## Canon

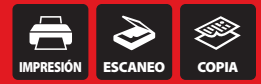

# **PIXMA G2100**

Impresora Multifuncional de Inyección de Tinta

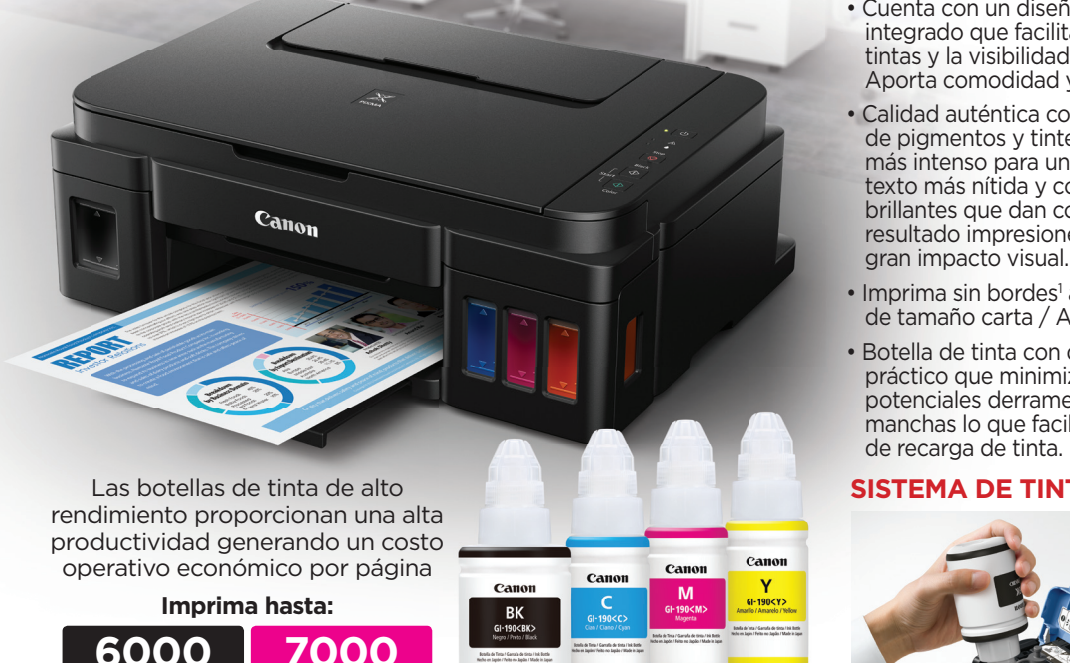

### Mayor Volumen de Impresión con un Sorprendente Costo por Página

- Maximice la productividad e imprima hasta 6,000 páginas en negro y 7,000 en color con nuestras nuevas botellas de tinta. ¡Ahorre en el costo operativo con cada impresión!
- Cuenta con un diseño inteligente de sistema de tinta integrado que facilita el acceso frontal, la instalación de tintas y la visibilidad de los niveles de tinta de cada color. Aporta comodidad y ahorra tiempo.
- Calidad auténtica con las nuevas tintas híbridas a base de pigmentos y tintes que proporcionan un color negro

más intenso para una calidad de texto más nítida y colores más brillantes que dan como resultado impresiones con gran impacto visual.

#### **IMPRESIÓN SIN BORDES**

- Imprima sin bordes<sup>1</sup> a un máximo de tamaño carta / A4.
- Botella de tinta con diseño práctico que minimiza potenciales derrames, fugas o manchas lo que facilita el proceso

### **SISTEMA DE TINTA INTEGRADO**

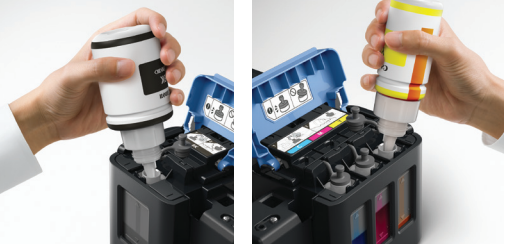

**SCAN**

**Movie Print**<sup>8</sup>

**Ink System**

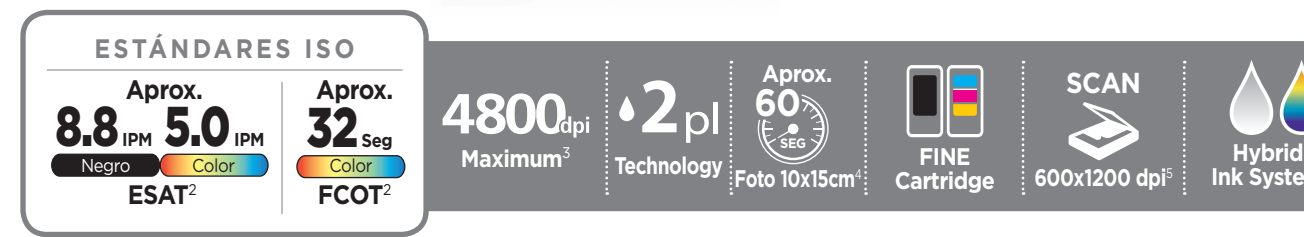

**Páginas en Color**

**Páginas en Negro**

**Garden**<sup>6</sup>

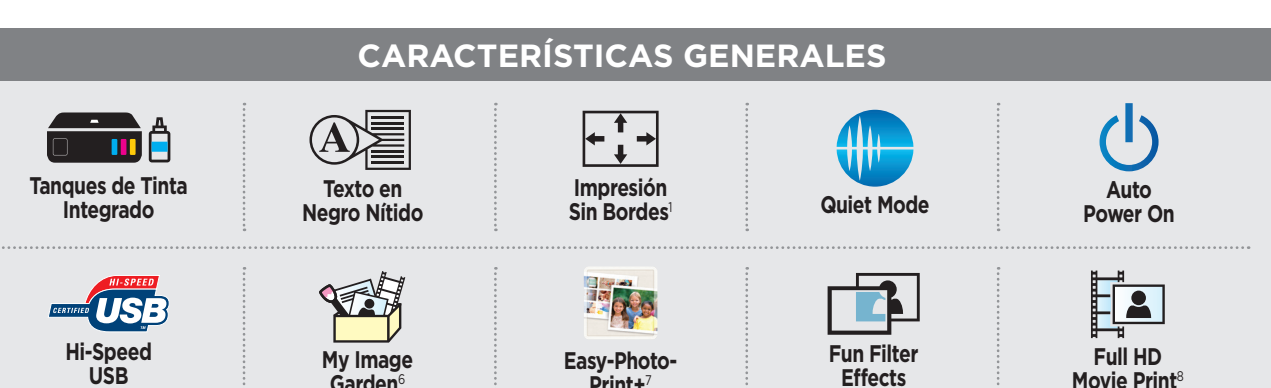

**Aprox. 60**

**SEG**

**Print+**<sup>7</sup>

**Canon PIXMA G2100** Hoja de Especificaciones | página 1 de 4

**FINE Cartridge**

**USB**

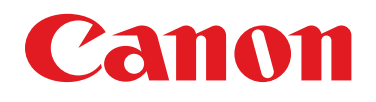

## **PIXMA G2100**

## Impresora Multifuncional de Inyección de Tinta

## **ESPECIFICACIONES TÉCNICAS**

#### IMPRESIÓN

#### **Características de Impresión**

Corrección Automática de Imágenes II, Impresión sin bordes<sup>1</sup>, Impresión de Documentos, Impresión Fotográfica, Easy-PhotoPrint+<sup>7</sup>, Impresión Completa de Escenas de Videos en HD<sup>8</sup>, My Image Garden<sup>6</sup>, Modo Silencioso, Efectos de Filtros Divertidos.

#### **Velocidad de Impresión**2, 4

Fotografía sin bordes 10 x 15cm (4" x 6"): Aprox. 60 segundos ESAT (Negro): aprox. 8.8 ipm ESAT (Color): aprox. 5.0 ipm

#### **Cantidad de Boquillas**

Color: 1,152 / Pigmento Negro: 320 / Total: 1,472

**Tamaño de Picolitros (en color)**

 $2.5 \vee 25$ 

#### **Resolución de Impresión**<sup>3</sup>

**Color:** hasta 4800 x 1200 dpi **B/N:** hasta 600 x 600 dpi

#### **Tamaños de Papel**

A4, A5, B5, Carta, Oficio, Sobres U.S. Núm. 10, 4" x 6" (10 x 15 cm), 5" x 7", (13 x 18 cm), Tamaño Personalizado (Ancho 10.16 cm - 21.59 cm : Largo 15.24 cm - 67.6 cm)

#### **Papel Compatibles**

**Papel Común:** Papel Común, Papel de Alta Resolución; **Papel Brillante:** Papel Fotográfico Brillante II, Papel Fotográfico Brillante; Papel Mate: Papel Fotográfico Mate; Sobres: Sobres U.S. Núm. 10

**Capacidad de la Bandeja de Papel**

100 hojas de papel común o 20 hojas de papel fotográfico 10 x 15cm (4" x 6")

#### **COPIA**

#### **Características de Copiado**

Copia Estándar

#### **Velocidad de Copiado2**

**sESAT:** aprox. 1.7 ipm **sFCOT:** aprox. 32 segundos

#### **ESCANEO**

**Características de Escaneo** Modo de Escaneo Automático<sup>9</sup>

**Tipo de Escáner**

Escáner Plano

**Método de Escaneo**

Sensor de Imagen por Contacto (CIS, por su sigla en inglés)

#### **Resolución de Escaneo5**

600 x 1200 dpi (óptica), 19,200 x 19,200 dpi (interpolada)

**Máxima Profundidad de Bits de Escaneo en Color** 48 bits (entrada)/24 bits (salida)

#### **Tamaño Máximo del Documento**

A4 (21.6 X 29.7 cm) / Carta

#### **GENERAL**

**Standard Interface**

#### USB de Alta Velocidad

#### **Características Generales**

Sistema de Tinta Híbrido, Sistema de Tinta Integrado, Alto rendimiento de 6,000 páginas<sup>10</sup> en negro y 7,000 en color, Texto Nítido, Clasificación EPEAT Plata, Encendido y Apagado Automático, Modo Silencioso

SISTEMAS OPERATIVOS COMPATIBLES<sup>11, 12</sup>

#### **Sistemas Operativos de Computadoras:**

**Windows:**<sup>11</sup> Windows® 10, Windows 8, Windows 8.1, Windows 7, Windows 7 SP1, Windows Vista SP1, Vista SP2, Windows XP SP3 de 32 bits **Mac:**12 Mac OS® X v10.7.5 – 10.10

#### SOFTWARE (WINDOWS<sup>11</sup>/MAC<sup>12</sup>)

■ **Software de instalación y Manual del** 

**Usuario con CD-ROM** ■ **Drivers de la Impresora PIXMA G2100**

#### ■ My Image Garden<sup>6</sup>

Impresión Completa de Escenas de<br>Videos en HDª, Efectos de Filtros Divertidos, Corrección de Imagen y Escaneo se acceden a través de My Image Garden

#### ■ **Menú Rápido**

#### CONTENIDO DE LA CAJA

■ PIXMA G2100 Impresora Multifuncional de Inyección de Tinta

#### ■ **Kit de Documentos:**

• Hoja de Inicio

- Hojas de Información Importante y
- de Seguridad
- Instalación del Software y Manual del Usuario con CD ROM
- Hoja del Centro Telefónico de
- Atención al Cliente de CLA

#### ■ **Dos Cabezales de Impresión: Negro (1) y a Color (1)**

#### ■ **Botellas de Tinta:**

\*GI-190 Botella de Tinta Negra

- \*GI-190 Botella de Tinta Cian
- \*GI-190 Botella de Tinta Magenta

\*GI-190 Botella de Tinta Amarilla

#### ■ **Cable USB Incluído**

■ **Cable de Conexión de Electricidad**

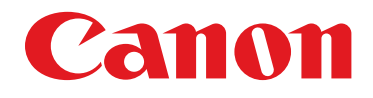

## **PIXMA G2100**

## Impresora Multifuncional de Inyección de Tinta

#### **LAS ESPECIFICACIONES ESTÁN SUJETAS A CAMBIO SIN AVISO PREVIO. TODOS LOS EJEMPLOS E IMÁGENES DE IMPRESIÓN SON SIMULADAS.**

- 1. Los sobres y el papel de alta resolución NO son compatibles con la Impresión sin Bordes.
- 2. Las normas ISO/IEC 24734, 29183 definen los métodos para la medición de la velocidad de copiado y de impresión por omisión. Las velocidades de impresión de los documentos son un promedio de ESAT (Rendimiento Saturado Estimado) en la Prueba de Categoría de Oficina para el modo predeterminado, ISO/IEC 24734, excluyendo el tiempo de impresión del primer juego. La velocidad de copiado es el promedio del FCOT (Tiempo de salida de la primera copia), ISO/IEC 29183, Anexo D.
- 3. La resolución podría variar con base en las configuraciones del software controlador de impresión. Las gotitas de tinta de color se pueden colocar con una separación horizontal de 1/4800 de pulgada como mínimo.
- 4. Las velocidades de impresión de fotografías están basadas en la configuración del modo estándar del software controlador de impresión con el uso de los patrones de prueba de fotografías y con ciertos Papeles Fotográficos Canon. La velocidad de impresión se mide a partir del momento en que la primera página empieza a alimentarse en la impresora y variará según la configuración del sistema, la interfaz, el software, la complejidad de los documentos, el modo de impresión, el tipo de papel utilizado y la cobertura de página.
- 5. La resolución óptica es una medida de la resolución máxima de muestro del hardware con base en la norma ISO 14473.
- 6. Se requiere el uso de .NET Framework 4 para la instalación con el sistema operativo Windows®. Los formatos compatibles son PDF (creado solo con PDF Creator de Canon), JPEG (Exif), TIFF y PNG. Los formatos de video compatibles son MOV (solamente de ciertas cámaras digitales Canon) y MP4 (solamente de ciertas videocámaras digitales Canon).
- 7. Los trabajos que se hayan editado mediante el uso de esta aplicación no pueden mostrarse, editarse, ni imprimirse sin esta aplicación. Compatible con dispositivos Android de 7 pulgadas o más que usen Chrome (la versión más reciente que sea compatible con su versión actual de sistema operativo Android), dispositivos iOS de 7 pulgadas o más que usen Safari 5.1 o posterior, Windows PC (excluyendo RT) que use Internet Explorer 10 o posterior de la versión de interfaz de usuario moderna de Microsoft, Microsoft Internet Explorer 9 o posterior, Mozilla Firefox 31 o posterior o Google Chrome, versión 36 o posterior, y con dispositivos Mac OS X 10.6.8 o posterior que usen Safari 5.1 o posterior.
- 8. La Impresión Completa de Escenas de Video en HD está disponible en archivos de películas "MOV" y "MP4" creadas por ciertas cámaras y videocámaras digitales EOS, PowerShot y VIXIA de Canon. Requiere una PC o Mac con procesador Intel® y ZoomBrowser EX 6.5 o posterior de Canon o ImageBrowser 6.5 o posterior de Canon para archivos "MOV" o ImageBrowser EX 1.0 o posterior de Canon para archivos "MOV" o "MP4". La resolución del video determina la calidad de la impresión. La función no mejora la calidad de la resolución del video.
- 9. Para los usuarios de red, el Modo de Escaneo Automático está disponible solamente al escanear en una computadora mediante el software My Image Garden y al seleccionar la característica de 1 clic, luego "Guardar en la PC".
- 10. El rendimiento de páginas es el valor estimado basado en el método de ensayo individual de Canon utilizando la tabla de la norma ISO/IEC 24712 y la simulación de impresión continua con el reemplazo después de la configuración inicial.
- 11. Sólo se puede garantizar la operación en una PC con Windows 10, Windows 8.1, Windows 8, Windows 7, Vista o XP previamente instalados.
- 12. Se requiere una conexión a Internet durante la instalación del software.

### **EX PIXMA** CONECTA TU IMAGINACIÓN

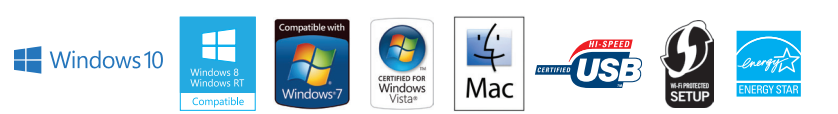